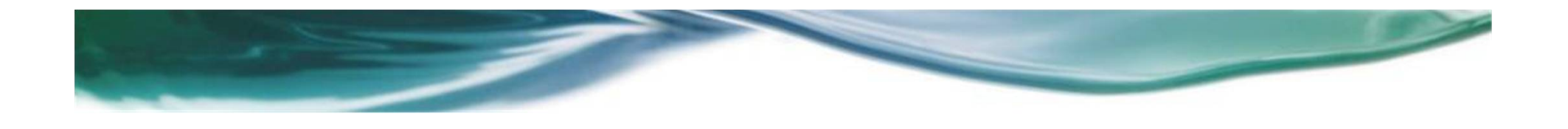

#### Diseño e Implementación de una Aplicación Web para la Búsqueda y Visualización de Información sobre Películas

Manuel Antelo Pereira

Proyecto Final de Grado

Desarrollo Web

Junio 2022

Universitat Oberta<br>de Catalunya

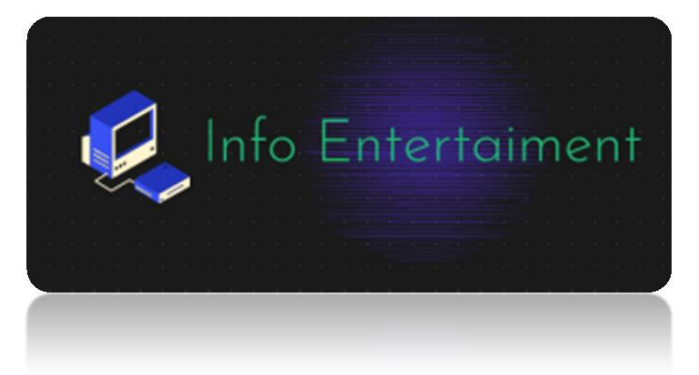

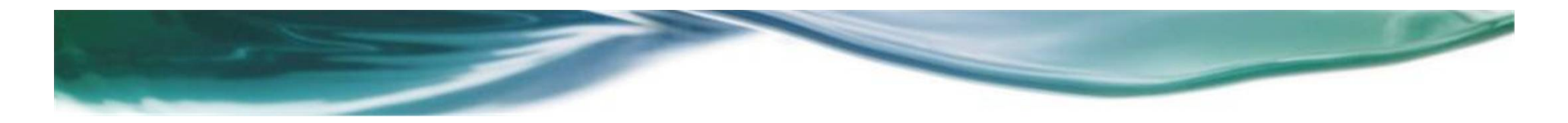

#### Información general del proyecto

- Motivación
- Introducción y Objetivos
- Trabajos Previos

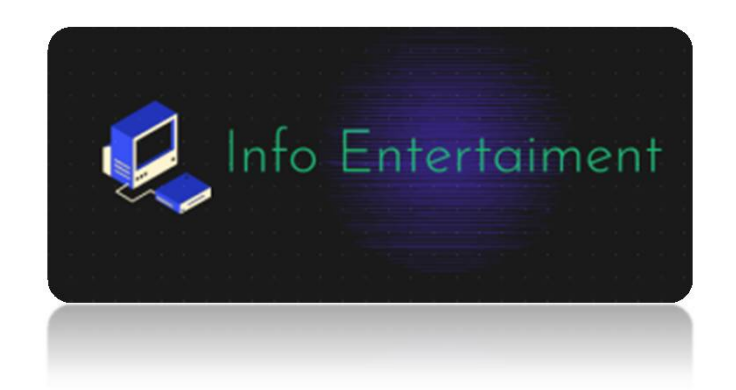

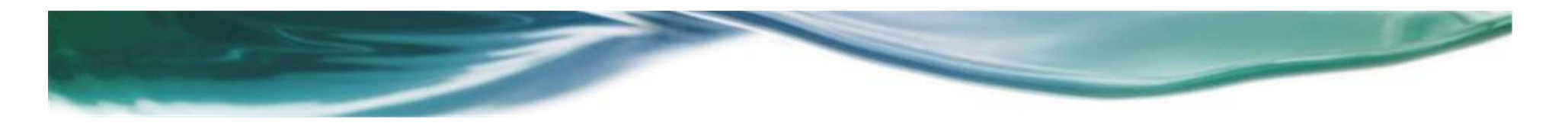

#### Estado actual

- ¿En qué se progresó desde el inicio?
	- <sup>o</sup> ¿Qué tareas se completaron?
	- <sup>o</sup> ¿Qué problemas se resolvieron?
	- <sup>o</sup> ¿Cuáles son los nuevos problemas que se presentaron?
- ¿Está actualmente el proyecto anticipado, encaminado o retrasado?
	- <sup>o</sup> Si está retrasado, ¿cuál es el plan de minimización?

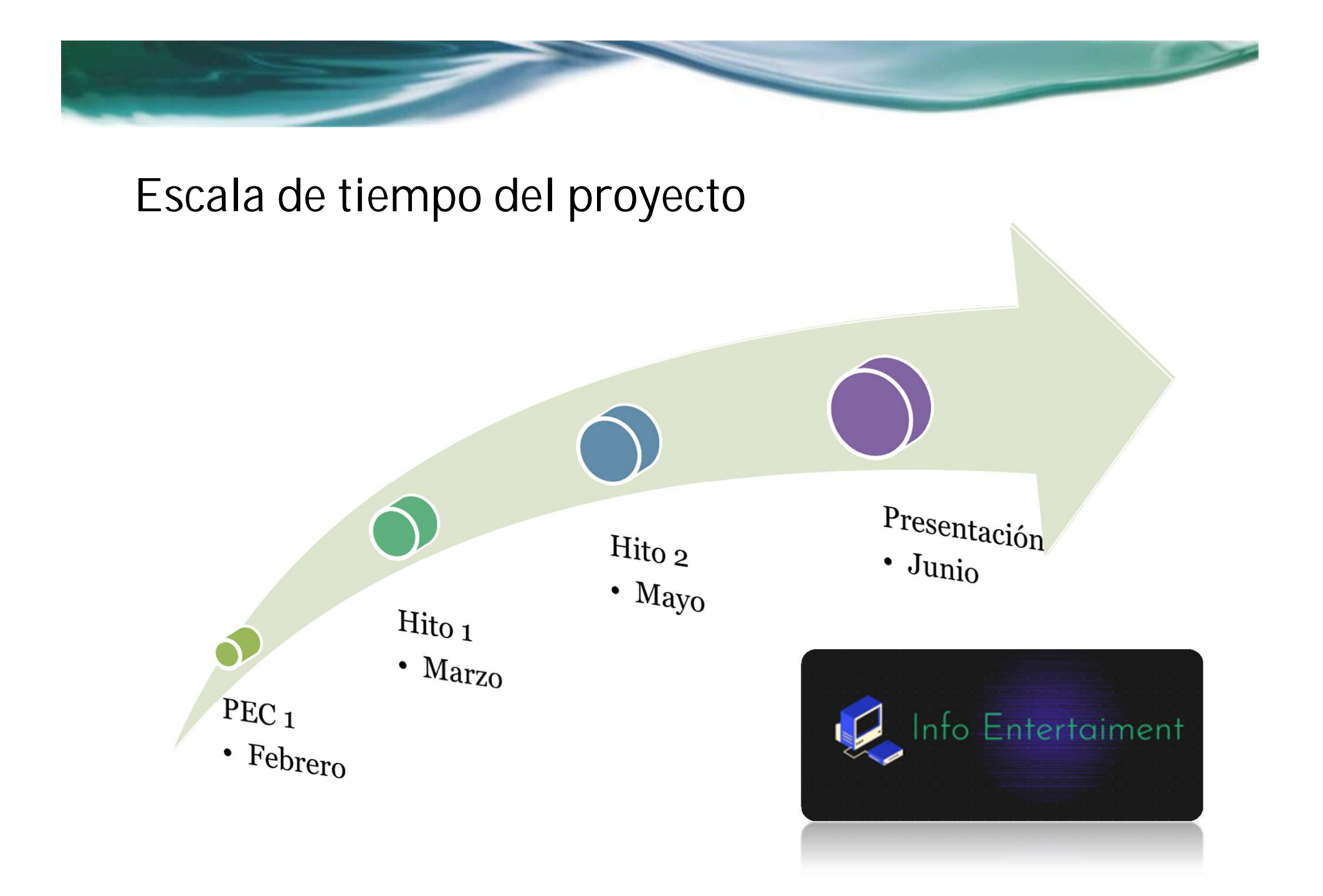

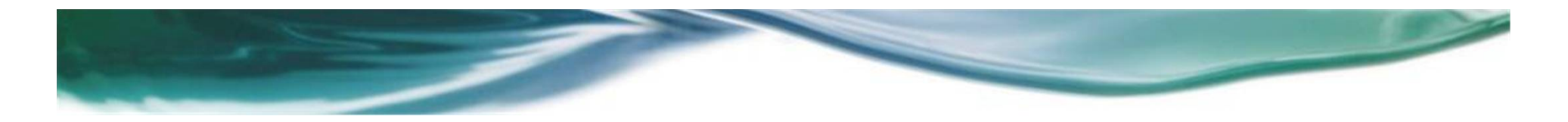

#### **Tecnologías usadas**

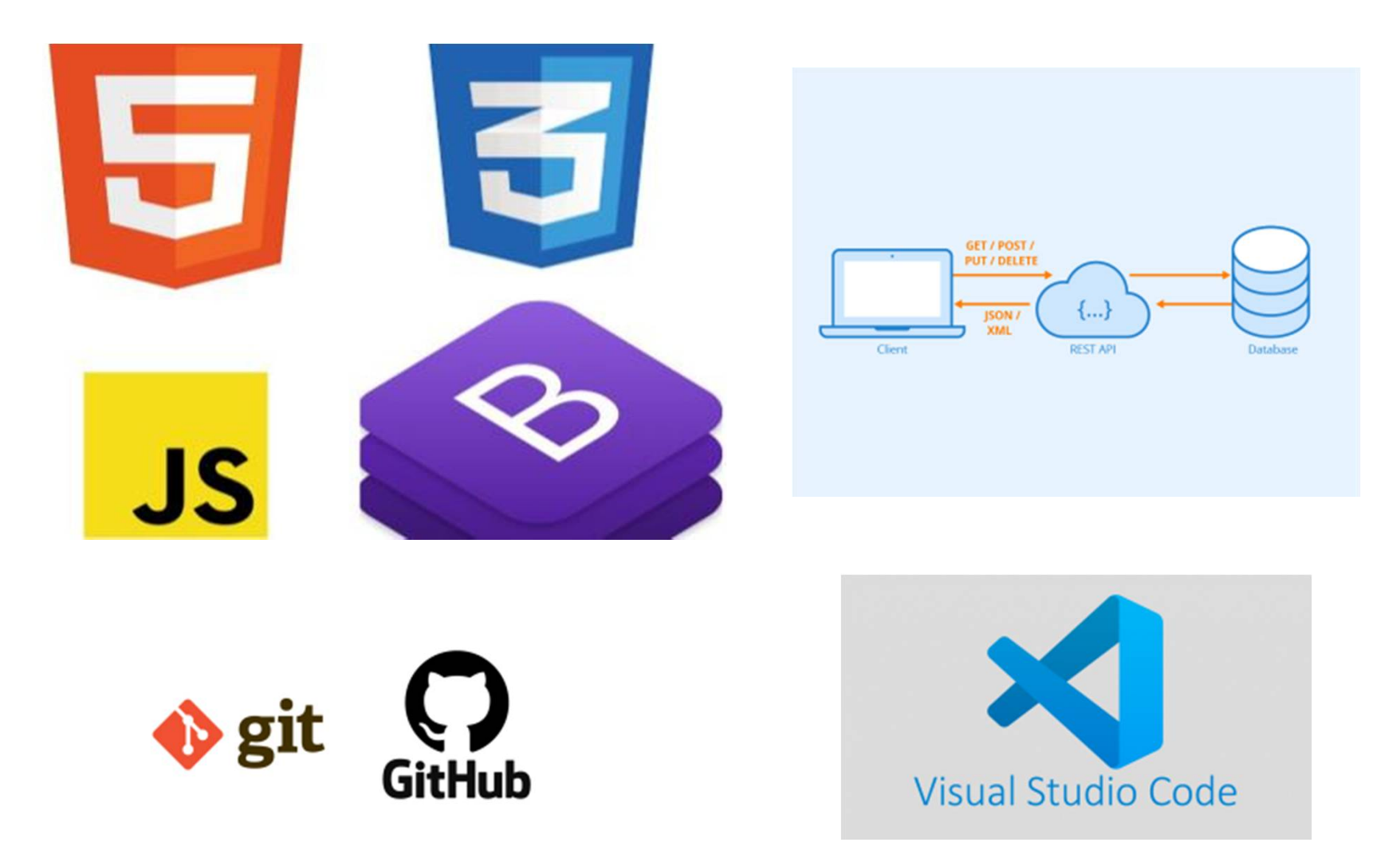

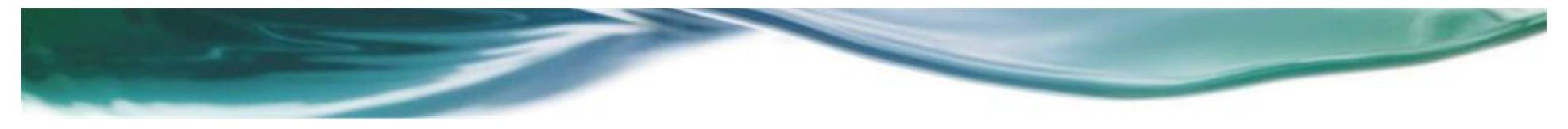

#### **API SELECCIONADA**

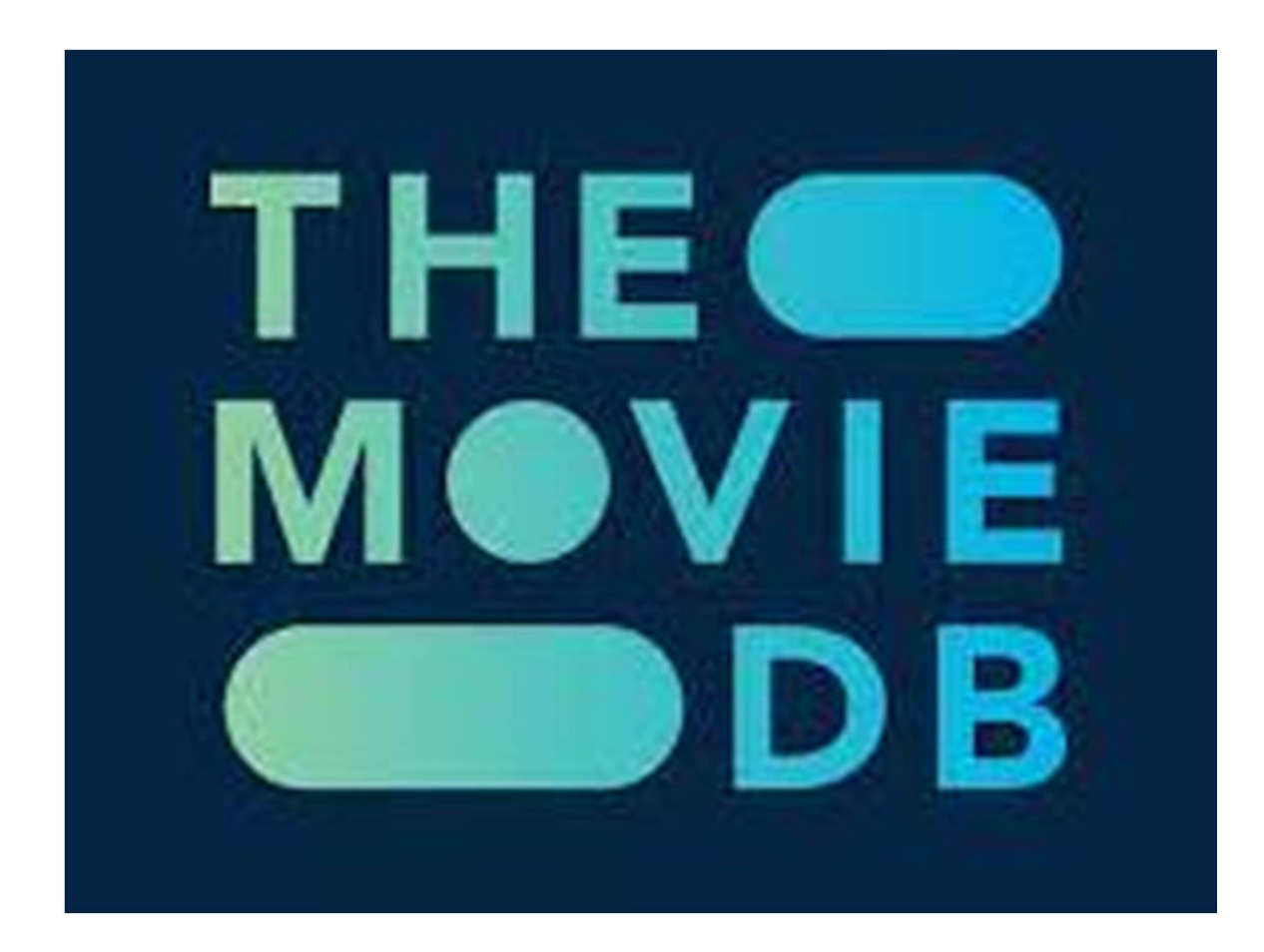

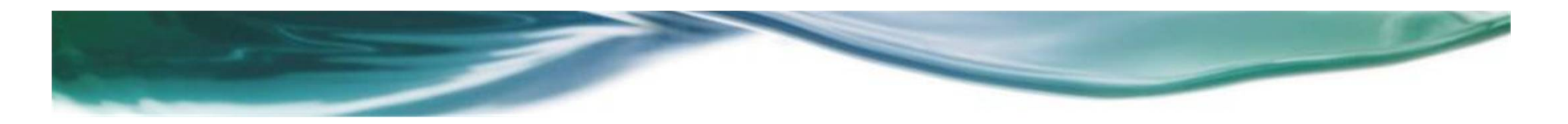

## Evaluación de Problemas y Riesgos

- Descripción del problema
- ¿Cómo se resolvió?
- ¿Qué y cómo impactó en el proyecto?
	- <sup>o</sup> Tiempo
	- <sup>o</sup> Coste
	- <sup>o</sup> Otro

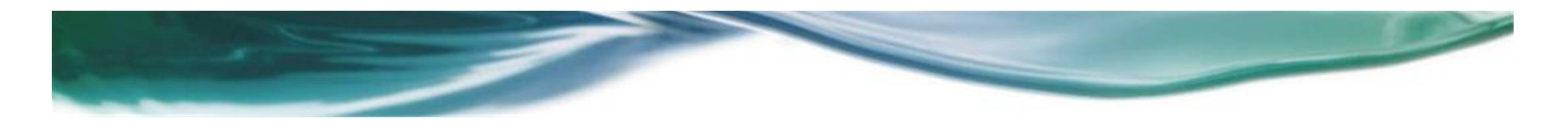

#### Requisitos del Proyecto

- Descripción general
- Analisis de requerimientos y casos de uso
- Diseño del logo, nombre y diseño de la aplicación

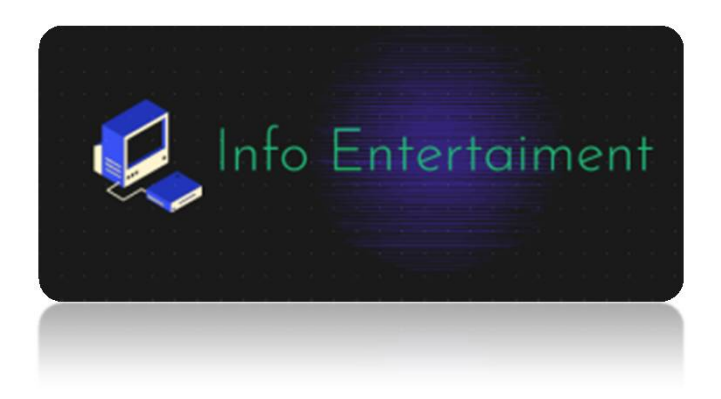

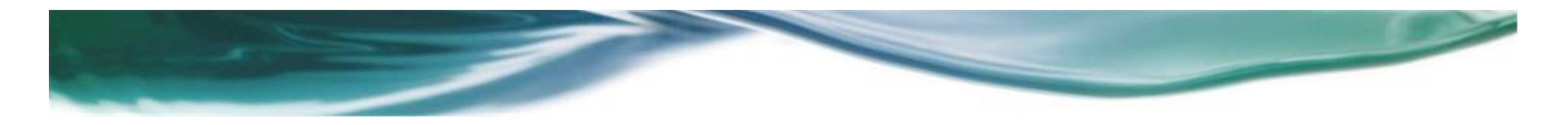

## FUNCIONALIDADES

- Visualizar lo más popular y lo más valorado
- Parte especifica de lo último en salir
- Parte especifica de lo mas visto
- Información especifica de un título seleccionado

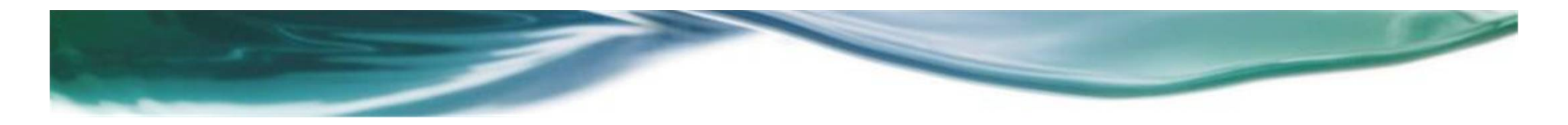

## FUNCIONALIDADES

- Una de las más importantes para esta aplicación
- Apartado especifico
- Buscador
- Información especifica de un título seleccionado

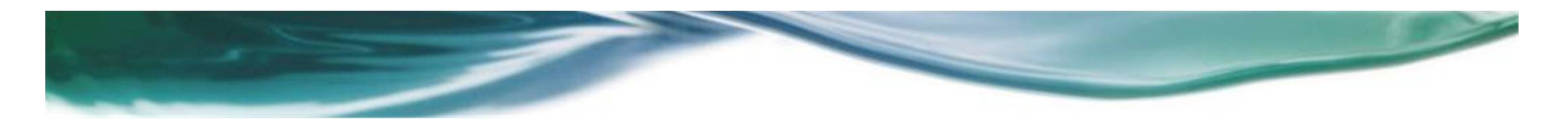

## ASPECTOS CLAVE

#### • ESCALABILIDAD

- Compatible con todos los navegadores.
- Adaptable a diversos tamaños de pantallas.

#### • INTERFAZ SENCILLA E INTUITIVA

- Interfaz intuitiva.
- No se requieren altos conocimientos técnicos.

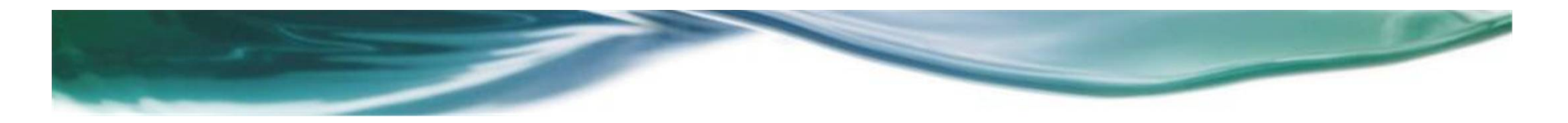

#### Mirar hacia adelante

- ¿Cuál es el siguiente paso?
- ¿Cuáles son las mejoras futuras?
- Problemas y riesgos conocidos
	- <sup>o</sup> ¿Cuál es la escala de tiempo de la investigación de dichos problemas?
- ¿Cuáles son los siguientes pasos inmediatos?

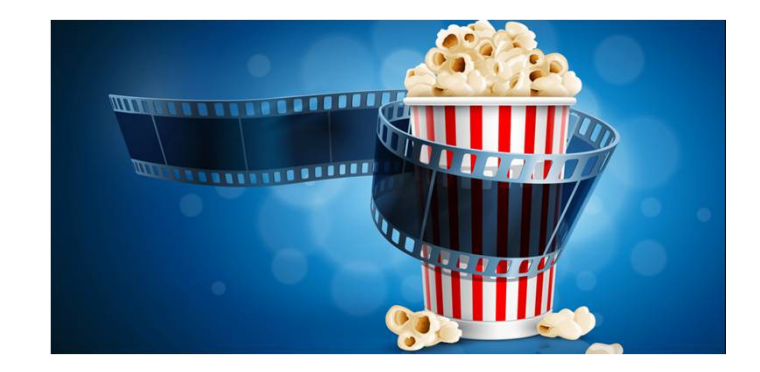

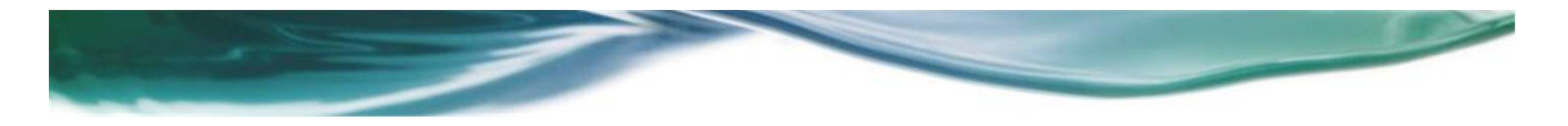

#### Conclusiones

#### • LINEAS DE FUTURO

- Implementar la parte backend.
- Implementar la funcionalidad de registro de usuarios.
- Implementar la opción de los comentarios.
- Implementar un mecanismo para recuperar la contraseña.
- Utilizar servicios para la gestión de usuarios.
- Añadir más idiomas a la aplicación.

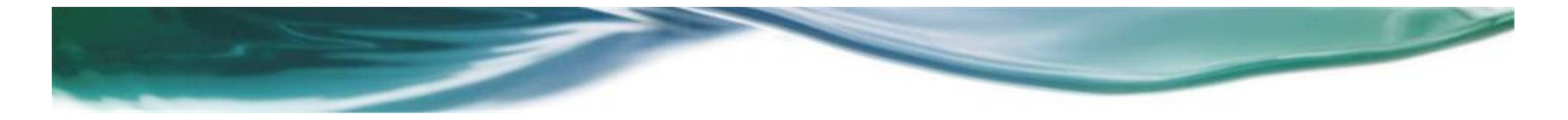

## DEMOSTRACIÓN

# ¿VEMOS UNA PEQUEÑA DEMOSTRACIÓN DE LA APLICACIÓN?

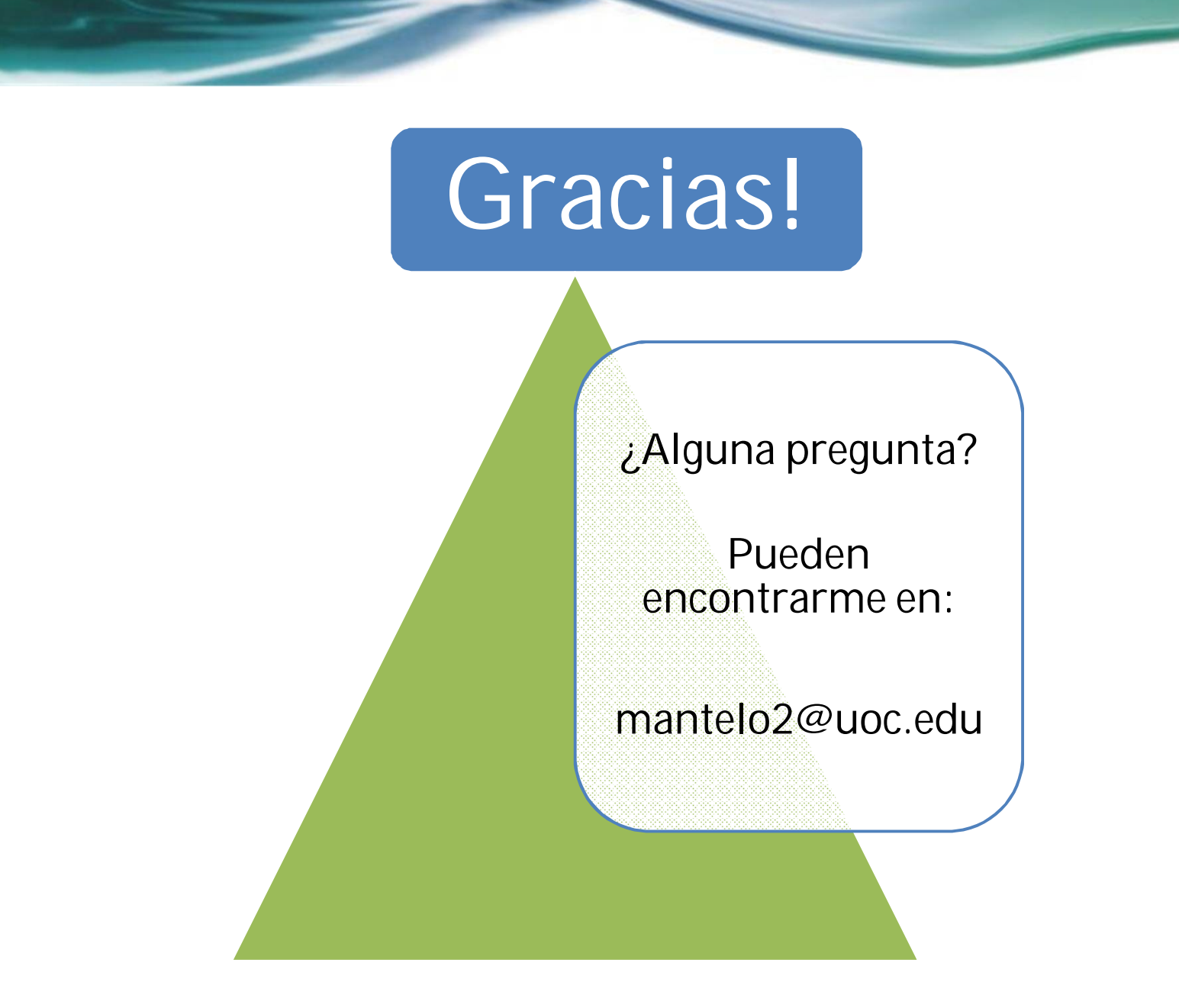